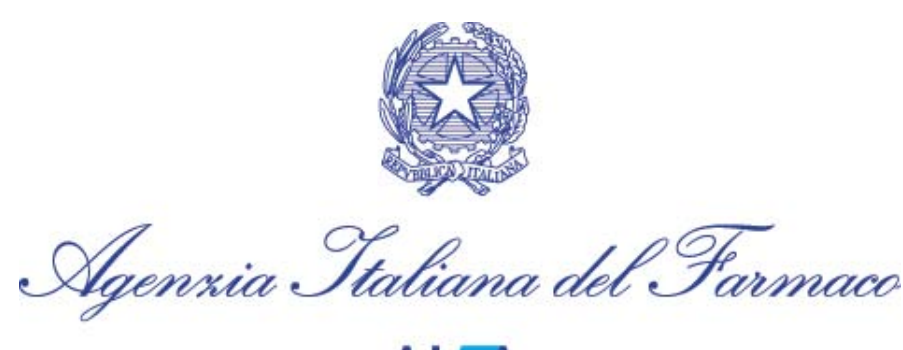

14 Maggio 2018

## **Precisazioni AIFA su:**

## **Richieste di informazioni di aggiuntive (follow-up) sulle segnalazioni di sospette reazioni avverse registrate nella Rete Nazionale di Farmacovigilanza (RNF)**

L'Agenzia Italiana del Farmaco, in linea con quanto riportato nella *Guideline on good pharmacovigilance practices (GVP) Module VI – Collection, management and submission of reports of suspected adverse reactions to medicinal products (Rev 2)* e nel *D.M. 30 aprile 2015,* intende fornire precisazioni su come, a partire dal 22 novembre 2017, devono essere gestite le richieste di follow-up su segnalazioni di sospette reazioni avverse registrate nella Rete Nazionale di Farmacovigilanza (RNF) e rese accessibili ai titolari di autorizzazione all'immissione in commercio (titolare AIC) per il tramite di Eudravigilance.

Per le segnalazioni registrate nella RNF, e rese accessibili ai titolari AIC per il tramite di Eudravigilance, le eventuali richieste di follow-up da parte dei titolari di AIC dovranno contenere una valida giustificazione per cui il follow-up è considerato necessario e rilevante. La richiesta dovrà inoltre:

- essere mirata su una specifica situazione;
- essere chiara, precisa e comprensibile al destinatario (l'esperienza dimostra che le domande imprecise comportano risposte imprecise);
- essere formulata in modo che possa essere inoltrata dal RLFV (Responsabile locale di FV) direttamente al segnalatore, senza alcuna modifica o ulteriori spiegazioni;
- essere formulata in forma scritta e in lingua italiana;

E' bene che le richieste di follow-up siano fatte in modo da incoraggiare il segnalatore a fornire informazioni rilevanti alla valutazione scientifica della particolare problematica di sicurezza. Nel caso in cui si utilizzino specifici questionari, si raccomanda di evitare di richiedere al segnalatore informazioni già presenti nella scheda di segnalazione iniziale (situazione che potrebbe scoraggiare l'invio di future segnalazioni spontanee). Pertanto, prima dell'invio della richiesta di follow-up, si raccomanda di precompilare tali questionari con le informazioni già ricevute.

Si coglie l'occasione per ricordare che è fondamentale assicurare la qualità, la completezza e l'integrità delle informazioni riportate nelle segnalazioni registrate in RNF (e successivamente trasmesse ad Eudravigilance), pertanto il RLFV, prima di procedere all'inserimento e/o alla validazione delle schede di sospetta reazione avversa in RNF, deve verificare attentamente la congruità e completezza dei dati forniti dal segnalatore (art. 22 del DM 30 aprile 2015).

Nel caso in cui la scheda non fosse completa e/o fossero presenti dati tra loro discordanti, prima della registrazione e/o validazione in RNF, è opportuno che il RLFV contatti il segnalatore (ove possibile) per avere chiarimenti in merito e/o reperire eventuali informazioni mancanti. Schede complete, oltre a facilitare la corretta valutazione scientifica, limitano il numero di richieste di follow-up da parte dei titolari AIC. Particolare attenzione deve essere posta su specifiche popolazione come ad es. quella pediatrica o gli anziani o le donne in gravidanza, o in caso di medicinali biologici e di vaccini sul numero di lotto e sulla denominazione completa del medicinale stesso che ne permette di risalire al titolare AIC.

A seguito del ricevimento di una richiesta di informazioni di follow-up da parte di un titolare AIC, il RLFV dovrà verificare se la giustificazione ne supporta la richiesta e in caso contrario potrà respingerla.

Una volta che il RLFV ha acquisito dal segnalatore le informazioni di follow-up, esse devono essere inserite nella RNF in modo da renderle disponibili a tutti gli utenti coinvolti e al titolare AIC per il tramite di Eudravigilance.

Se le informazioni di follow-up dovessero pervenire direttamente al titolare AIC è auspicabile che le stesse siano inviate al RLFV per l'inserimento in RNF. In questo modo la possibilità di generazione di duplicati è ridotta al minimo.

Se invece il titolare AIC preferisce gestire tali *follow-up information* direttamente in EV è opportuno che venga seguita la procedura riportata nella GVP VI par VI.C.6.2.2.7 "*When an organisation (competent authority or marketing authorisation holder) is receiving follow-up information on a case initially received and submitted to the EudraVigilance database by a different organisation, the worldwide unique case identification number of the initial report submitted by the first organisation should be preserved in the subsequent submissions of the ICSR. In line with ICH E2B, the sender's (case) safety report unique identifier and the sender's identifier should be updated with the new organisation's own unique identifiers."*

Le informazioni acquisite devono essere inserite nella sezione "*descrizione del caso*" specificando che si tratta di informazioni di follow-up (in modo da distinguerle dalle informazioni iniziali) insieme alle rispettive date. E' importante documentare quando sono stati richiesti gli aggiornamenti al segnalatore, gli eventuali solleciti (es. in data GG/MM/AAAA è stato contattato il segnalatore per richiedere il risultato dell'esame di laboratorio; in data GG/MM/AAAA inviata e-mail di sollecito al segnalatore in merito all'informazione richiesta) e quando poi sono state ricevute le informazioni.

Quando si effettua un copia e incolla di un qualunque testo, al fine di evitare il problema della formattazione e dei caratteri speciali che non sono riconosciuti dalla RNF, si consiglia di incollare prima il testo (CTRL+V) in un editor come il Blocco Note di Windows (Windows+R, notepad) o TextPad o NotePad e quindi successivamente selezionare tutto il testo (CTRL+A), copiarlo (CTRL+C) e incollarlo (CTRL+V) nella sezione "*descrizione del caso*" della RNF.

Si ricorda che nelle informazioni inserite è importante rispettare le norme sulla privacy. Negli allegati vanno ben anneriti preventivamente tutti i campi contenenti dati personali (es. nome e cognome del paziente, indirizzo, codice fiscale, nome del medico, etc.).

Quando si allegano le informazioni tramite file in formato word o pdf, si consiglia di non allegare file troppo pesanti e di non lasciare nella denominazione del file alcuno spazio vuoto (es. scrivere "Relazione\_clinica1" e non "Relazione clinica 1").

E' necessario considerare anche se le informazioni contenute nella risposta di follow-up riguardano dati strutturati della RNF. In caso affermativo le informazioni di follow-up, oltre ad essere riportate nel campo "*Descrizione del caso*" (sezione "*Sintesi del caso*"), dovranno anche essere inserite/codificate negli specifici campi. Se dal follow-up per esempio dovesse emergere una diversa descrizione della reazione avversa o comunque qualsiasi elemento differente rispetto a ciò che era stato inserito in precedenza, le informazioni già inserite, nei vari campi della scheda (inclusa l'eventuale codifica), dovranno essere modificate con le nuove.

Ogni variazione confluirà in Eudravigilance nell'ambito del quale sarà valutato sempre l'ultimo aggiornamento disponibile.

Le informazioni di follow-up vanno inserite in RNF il prima possibile, in particolare entro 7 giorni dal ricevimento di segnalazioni con reazioni avverse ad esito fatale.

Per ulteriori informazioni si rimanda alla *Guideline on good pharmacovigilance practices (GVP) Module VI – Collection, management and submission of reports of suspected adverse reactions to medicinal products (Rev 2)* e al *D.M. 30 aprile 2015.*